## **Märklin Decoder programmieren**

Einer der Gründe, den TrainProgrammer zu nutzen, war es, dass wir ein festes Template (Vorlage) bauen können, um Märklin Lokomotiven von mfx auf DCC umzustellen (Schritt 1) und dann eine Reihe von nützlichen Parametern auf den Lokdecoder zu übertragen. Damit haben dann alle Decoder immer ähnliche Einstellungen und ein hoffentlich immer ähnliches Fahrverhalten.

From: <https://www.modellbahn-doku.de/> - **Dokumentation und Wiki der Modellbahn-Anlage.de**

Permanent link: **<https://www.modellbahn-doku.de/tc/tp/maerklin-decoder>**

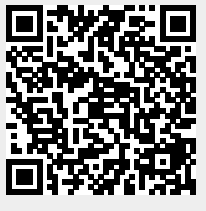

Last update: **12.12.2022 09:24**